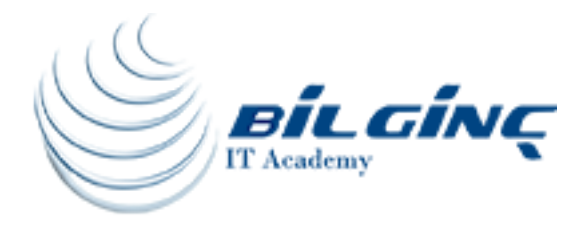

# Developing Applications using Angular4

# Training Details

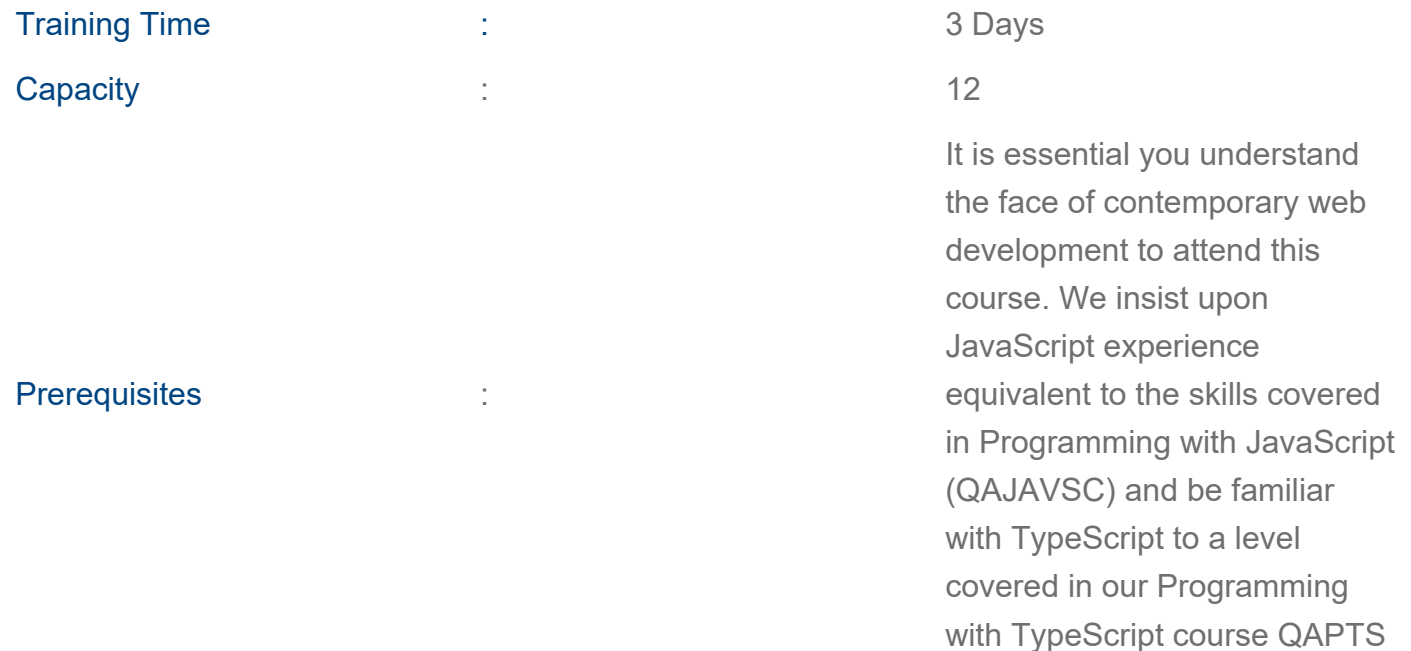

# About Training

# About Training

Google's Angular framework (often referred to as Angular 4) is the next iteration of the widely known AngularJS framework which allows developers to build smart client-side applications that enhance the user experience. This course is a practical walk-through for both those entirely new to Angular and those coming from AngularJS; and leverages the power of TypeScript to help build highly scalable applications.

#### What You'll Learn

- Understand how Angular is different than traditional web development frameworks
- Code using new ES6 and TypeScript language features
- Develop an application from scratch using Angular 4
- Explore Angular coding and architecture best practices
- Understand and use Angular Forms, Observables, Dependency Injection, and Routing
- Retrieve, update, and delete data using Angular's Http service

 ● Unit test all the parts of an Angular application including Modules, Components, Services, and Pipes

• Upgrade an existing application from AngularJS to Angular 4 over time by running both frameworks in the same project

- Create, build, and deploy an Angular (Angular 4) application using the Angular CLI
- Develop dynamic Model-driven forms that are easier to unit test

## Who Should Attend

We insist upon JavaScript experience equivalent to the skills covered in Programming with JavaScript (QAJAVSC) and be familiar with TypeScript to a level covered in our Programming with TypeScript course QAPTS.

# **Outline**

#### 1. Introduction

- Evolution and lessons learned
- Semver
- AngularJS to Angular

#### 2. TypeScript Refresher

- Static Types
- Classes
- Modules
- Decorators
- 3. Setting up the environment
	- Quickstart
	- Angular CLI
	- WebPack
- 4. Overview of Angular4
	- Eight core components
	- Bringing them together
	- Hello World

#### 5. Components in depth

- Templates
- Data binding
- Built in directives

#### 6. Services

- Why services
- Creating our service
- Dependency Injection
- 7. Routing
- Configuring the Router
- Setting up your first routes
- Child Routes
- Route Guards
- Lazy Loading

## 8. Observables (rxjs)

• Using the http module

## 9. Forms

- How to build forms in Angular
- Validation
- Handling form submission

# 10. Pipes

- Using Pipes to transform our data
- Stateless (pure) pipes
- Statefull pipes
- Async pipes

# 11. Testing

- Tools and setup
- Writing our first Karma test
- Testing components
- Isolated unit tests

[www.bilginc.com](https://www.bilginc.com/tr) +90 212 282 7700 info@bilginc.com